## IN2040: Funksjonell Programmering

Muterbare data

Martin Steffen

Universitetet i Oslo

Uke #7 (4. 10. 2022)

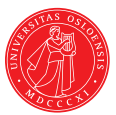

# Agenda

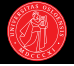

### Siste gang

- **Prosedyrebasert objektorientering**
- $\blacktriangleright$  Lokale tilstandsvariabler
- $\blacktriangleright$  Innkapsling + set!
- Eksempel: bankkonto
- $\blacktriangleright$  Omgivelsesmodellen

# Agenda

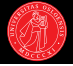

*λ*+!

### Siste gang

- $\blacktriangleright$  Prosedyrebasert objektorientering
- $\blacktriangleright$  Lokale tilstandsvariabler
- $\blacktriangleright$  Innkapsling  $+$  set!
- $\blacktriangleright$  Eksempel: bankkonto
- $\triangleright$  Omgivelsesmodellen

### dag

- $\blacktriangleright$  Underveisevaluering
- $\blacktriangleright$  Kort om parallelitet
- Mer om likhet
- I Lister som muterbar datastruktur
- $\blacktriangleright$  Destruktive listeoperasjoner
- $\blacktriangleright$  Køer som abstrakt datatype

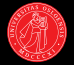

```
(define (make-account balance)
 (define (deposit amount)
   (set! balance (+ balance amount))
   balance)
 (define (withdraw amount)
   (set! balance (- balance amount))
   balance)
 (define (dispatch message)
   (cond ((eq? message 'deposit) deposit)
          ((eq? message 'withdraw) withdraw)
          ((eq? message 'balance) balance)))
 dispatch)
```
- ? (define peter (make-account 0))
- ? (define john (make-account 0))
- ? (eq? peter john)  $\rightarrow$  #f
- ? ((peter 'deposit) 50)  $\rightarrow$  50

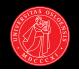

```
(define (make-account balance)
 (define (deposit amount)
   (set! balance (+ balance amount))
   balance)
 (define (withdraw amount)
   (set! balance (- balance amount))
   balance)
 (define (dispatch message)
   (cond ((eq? message 'deposit) deposit)
          ((eq? message 'withdraw) withdraw)
          ((eq? message 'balance) balance)))
 dispatch)
```

```
;; Litt syntaktisk sukker:
(define (deposit amount account)
  ((account 'deposit) amount))
(define (withdraw amount account)
  ((account 'withdraw) amount))
(define (balance account)
```
 $\sim$  (account  $\sim$  ))

- ? (define peter (make-account 0))
- ? (define john (make-account 0))
- ? (eq? peter john)  $\rightarrow$  #f
- ? ((peter 'deposit) 50)  $\rightarrow$  50

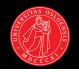

```
(define (make-account balance)
 (define (deposit amount)
   (set! balance (+ balance amount))
   balance)
 (define (withdraw amount)
   (set! balance (- balance amount))
   balance)
 (define (dispatch message)
   (cond ((eq? message 'deposit) deposit)
          ((eq? message 'withdraw) withdraw)
          ((eq? message 'balance) balance)))
 dispatch)
```

```
;; Litt syntaktisk sukker:
(define (deposit amount account)
  ((account 'deposit) amount))
(define (withdraw amount account)
  ((account 'withdraw) amount))
(define (balance account)
```

```
\sim (account \sim ))
```
- ? (define peter (make-account 0))
- ? (define john (make-account 0))
- ? (eq? peter john)  $\rightarrow$  #f
- ? ((peter 'deposit) 50)  $\rightarrow$  50
- ? (deposit 50 peter)  $\rightarrow$  100

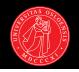

```
(define (make-account balance)
 (define (deposit amount)
   (set! balance (+ balance amount))
   balance)
 (define (withdraw amount)
   (set! balance (- balance amount))
   balance)
 (define (dispatch message)
   (cond ((eq? message 'deposit) deposit)
          ((eq? message 'withdraw) withdraw)
          ((eq? message 'balance) balance)))
 dispatch)
```

```
;; Litt syntaktisk sukker:
(define (deposit amount account)
  ((account 'deposit) amount))
(define (withdraw amount account)
  ((account 'withdraw) amount))
(define (balance account)
```

```
\sim (account \sim ))
```
- ? (define peter (make-account 0))
- ? (define john (make-account 0))
- ? (eq? peter john)  $\rightarrow$  #f
- ? ((peter 'deposit) 50)  $\rightarrow$  50
- ? (deposit 50 peter)  $\rightarrow$  100
- ? (balance john)  $\rightarrow$  0

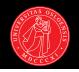

```
(define (make-account balance)
 (define (deposit amount)
   (set! balance (+ balance amount))
   balance)
 (define (withdraw amount)
   (set! balance (- balance amount))
   balance)
 (define (dispatch message)
   (cond ((eq? message 'deposit) deposit)
          ((eq? message 'withdraw) withdraw)
          ((eq? message 'balance) balance)))
 dispatch)
```

```
;; Litt syntaktisk sukker:
(define (deposit amount account)
  ((account 'deposit) amount))
(define (withdraw amount account)
  ((account 'withdraw) amount))
(define (balance account)
```
 $\sim$  (account  $\sim$  ))

- ? (define peter (make-account 0))
- ? (define john (make-account 0))
- ? (eq? peter john)  $\rightarrow$  #f
- ? ((peter 'deposit) 50)  $\rightarrow$  50
- ? (deposit 50 peter)  $\rightarrow$  100
- ? (balance john)  $\rightarrow$  0
- ? (define paul peter)

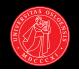

```
(define (make-account balance)
 (define (deposit amount)
   (set! balance (+ balance amount))
   balance)
 (define (withdraw amount)
   (set! balance (- balance amount))
   balance)
 (define (dispatch message)
   (cond ((eq? message 'deposit) deposit)
          ((eq? message 'withdraw) withdraw)
          ((eq? message 'balance) balance)))
 dispatch)
```

```
;; Litt syntaktisk sukker:
(define (deposit amount account)
 ((account 'deposit) amount))
(define (withdraw amount account)
 ((account 'withdraw) amount))
```

```
(define (balance account)
\sim (account \sim ))
```
- ? (define peter (make-account 0))
- ? (define john (make-account 0))
- ? (eq? peter john)  $\rightarrow$  #f
- ? ((peter 'deposit) 50)  $\rightarrow$  50
- ? (deposit 50 peter)  $\rightarrow$  100
- ? (balance john)  $\rightarrow$  0
- ? (define paul peter)
- ? (eq? paul peter)  $\rightarrow$  #t

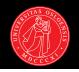

```
(define (make-account balance)
 (define (deposit amount)
   (set! balance (+ balance amount))
   balance)
 (define (withdraw amount)
   (set! balance (- balance amount))
   balance)
 (define (dispatch message)
   (cond ((eq? message 'deposit) deposit)
          ((eq? message 'withdraw) withdraw)
          ((eq? message 'balance) balance)))
 dispatch)
```

```
;; Litt syntaktisk sukker:
(define (deposit amount account)
 ((account 'deposit) amount))
(define (withdraw amount account)
 ((account 'withdraw) amount))
```

```
(define (balance account)
\sim (account \sim ))
```
- ? (define peter (make-account 0))
- ? (define john (make-account 0))
- ? (eq? peter john)  $\rightarrow$  #f
- ? ((peter 'deposit) 50)  $\rightarrow$  50
- ? (deposit 50 peter)  $\rightarrow$  100
- ? (balance john)  $\rightarrow$  0
- ? (define paul peter)
- ? (eq? paul peter)  $\rightarrow$  #t
- ? (withdraw 25 paul)

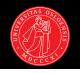

```
(define (make-account balance)
 (define (deposit amount)
   (set! balance (+ balance amount))
   balance)
 (define (withdraw amount)
   (set! balance (- balance amount))
   balance)
 (define (dispatch message)
   (cond ((eq? message 'deposit) deposit)
          ((eq? message 'withdraw) withdraw)
          ((eq? message 'balance) balance)))
 dispatch)
```

```
;; Litt syntaktisk sukker:
(define (deposit amount account)
  ((account 'deposit) amount))
(define (withdraw amount account)
  ((account 'withdraw) amount))
(define (balance account)
```

```
\sim (account \sim ))
```
- ? (define peter (make-account 0))
- ? (define john (make-account 0))
- ? (eq? peter john)  $\rightarrow$  #f
- ? ((peter 'deposit) 50)  $\rightarrow$  50
- ? (deposit 50 peter)  $\rightarrow$  100
- ? (balance john)  $\rightarrow$  0
- ? (define paul peter)
- ? (eq? paul peter)  $\rightarrow$  #t
- ? (withdraw 25 paul)  $\rightarrow$  75
- ? (withdraw 10 peter)

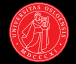

### ? (define w1 (make-withdraw 100))

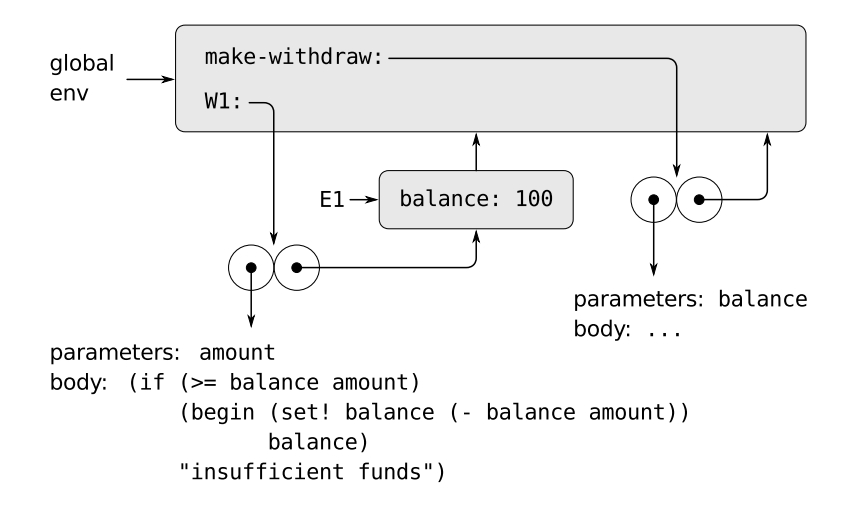

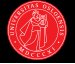

► En intern define etablerer bindingen sin i rammen som opprettes når den omsluttende prosedyren kalles (ikke når den defineres). Forklarer hvorfor bindingen er lokal.

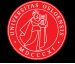

- $\blacktriangleright$  En intern define etablerer bindingen sin i rammen som opprettes når den omsluttende prosedyren kalles (ikke når den defineres). Forklarer hvorfor bindingen er lokal.
- $\triangleright$  Vi så et tidlig eksempel på bruk av *message passing* og innkapsling da vi implementerte par som prosedyrer.
- $\blacktriangleright$  Det ekstra laget med "syntaktisk sukker" vi legger til for kontoobjekter over danner en effektiv abstraksjonsbarriere:
- $\triangleright$  Skjuler detaljene om hvordan kontoobjekter er representert; ikke lenger noe i grensesnittet som avslører at de er prosedyrer!

# Veldig kort om parallelitet

- 
- $\triangleright$  Med set! introduserte vi elementer fra imperativ programmering:
- ▶ Verditilordning og tilstandsendring som modifiserer objekter.
- ▶ Bankkonto er et muterbart objekt, med tidsavhengig tilstand.

# Veldig kort om parallelitet

- 
- $\blacktriangleright$  Med set! introduserte vi elementer fra imperativ programmering:
- **I** Verditilordning og tilstandsendring som modifiserer objekter.
- ▶ Bankkonto er et muterbart objekt, med tidsavhengig tilstand.
- $\blacktriangleright$  I ren funskjonell programmering derimot var ting statisk over tid:
- $\triangleright$  Semantikken til et uttrykk var uavhengig av hvor og når det brukes.
- $\triangleright$  Derfor kan (rent) funksjonelle programmer uten videre paralleliseres.

# Veldig kort om parallelitet

- 
- $\blacktriangleright$  Med set! introduserte vi elementer fra imperativ programmering:
- **I** Verditilordning og tilstandsendring som modifiserer objekter.
- Bankkonto er et muterbart objekt, med tidsavhengig tilstand.
- $\blacktriangleright$  I ren funskjonell programmering derimot var ting statisk over tid:
- $\triangleright$  Semantikken til et uttrykk var uavhengig av hvor og når det brukes.
- $\triangleright$  Derfor kan (rent) funksjonelle programmer uten videre paralleliseres.
- $\blacktriangleright$  Med tidsavhengig tilstand trengs det mekanismer for synkronisering.
- $\blacktriangleright$  Rekkefølge på operasjoner i en prosess vs. flere prosesser.
- ▶ Problem: destruktive prosedyrer som 'deler' på felles ressurser.

Veldig kort om parallelitet (forts.)

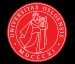

(set! balance (- balance amount))  $\times 2$ , samtidig på samme konto:

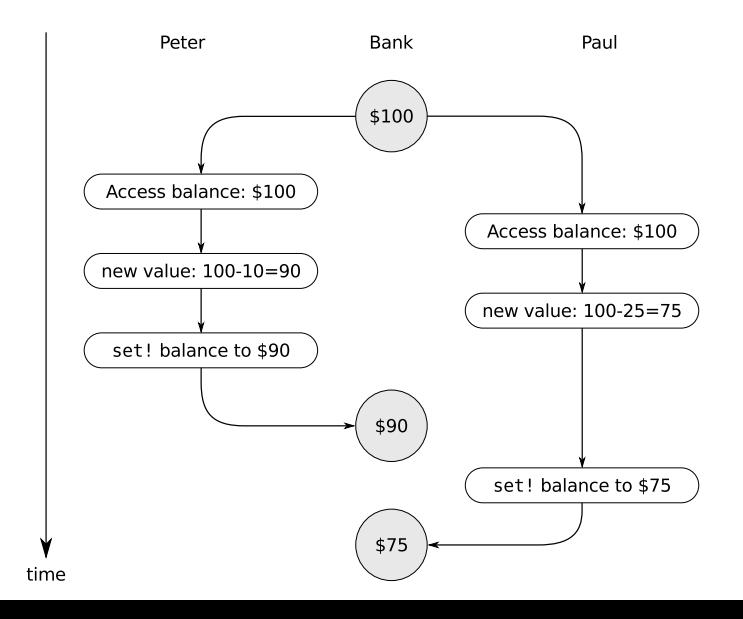

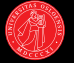

### Fra SICP ex. 3.38:

- ▶ Suppose that Peter, Paul, and Mary share a joint bank account that initially contains \$100.
- $\triangleright$  Concurrently, Peter deposits \$10, Paul withdraws \$20, and Mary withdraws half the money in the account.

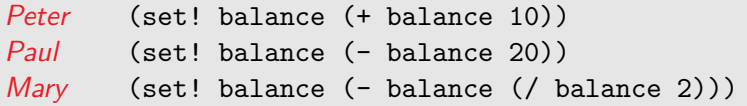

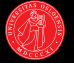

### Fra SICP ex. 3.38:

- ▶ Suppose that Peter, Paul, and Mary share a joint bank account that initially contains \$100.
- $\triangleright$  Concurrently, Peter deposits \$10, Paul withdraws \$20, and Mary withdraws half the money in the account.

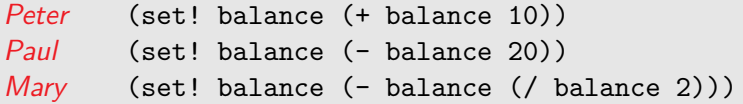

- $\blacktriangleright$  Hva er noen mulige sluttsaldoer,
	- hvis set!-uttrykkene evalueres i (en eller annen) rekkefølge?
	- hvis set!-uttrykkene evalueres samtidig (ingen rekkefølge)?
- $\blacktriangleright$  Hva er kritiske punkter med tanke på parallelitet og tidsdimensjonen?

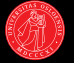

### Fra SICP ex. 3.38:

- ▶ Suppose that Peter, Paul, and Mary share a joint bank account that initially contains \$100.
- $\triangleright$  Concurrently, Peter deposits \$10, Paul withdraws \$20, and Mary withdraws half the money in the account.

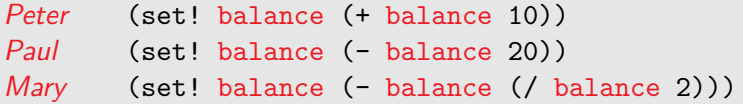

- Hva er noen mulige sluttsaldoer.
	- hvis set!-uttrykkene evalueres i (en eller annen) rekkefølge?
	- hvis set!-uttrykkene evalueres samtidig (ingen rekkefølge)?
- $\blacktriangleright$  Hva er kritiske punkter med tanke på parallelitet og tidsdimensjonen?

# Veldig kort om parallelitet (forts.)

- $\blacktriangleright$  For å synkronisere rundt bruk av felles ressurser brukes semaphores (aka mutex eller lock), først diskutert av Edsger Dijkstra i 1965.
- ▶ Før kritisk seksjon, få tak i semaphoren (acquire).
- ► Ved utgang fra kritisk seksjon, slippe (*release*).
- $\blacktriangleright$  Prosesser blokkeres under venting på semaphoren.

```
(define (make-account balance)
  (let ((mutex (make-mutex)))
    (define (withdraw amount)
      (mutex 'acquire)
      (set! balance (- balance amount))
      (mutex 'release))
    · · · ))
```
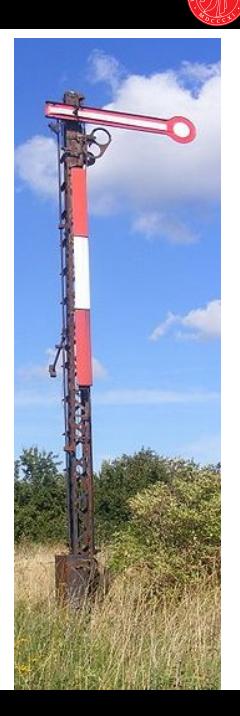

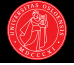

- $\blacktriangleright$  eq? tester om argumentene som sammenliknes er ett og samme objekt i minnet.
- $\triangleright$  equal? brukes når vi kun bryr oss om ekvialens i verdier.
- ? (define ping '(1 2))
- ? (define pong '(1 2))
- ? (define pang ping)

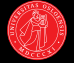

- $\blacktriangleright$  eq? tester om argumentene som sammenliknes er ett og samme objekt i minnet.
- $\triangleright$  equal? brukes når vi kun bryr oss om ekvialens i verdier.
- ? (define ping '(1 2))
- ? (define pong '(1 2))
- ? (define pang ping)
- ? (equal? ping pong)  $\rightarrow$

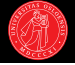

- $\blacktriangleright$  eq? tester om argumentene som sammenliknes er ett og samme objekt i minnet.
- $\triangleright$  equal? brukes når vi kun bryr oss om ekvialens i verdier.
- ? (define ping '(1 2))
- ? (define pong '(1 2))
- ? (define pang ping)
- ? (equal? ping pong)  $\rightarrow$  #t

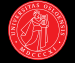

- $\blacktriangleright$  eq? tester om argumentene som sammenliknes er ett og samme objekt i minnet.
- $\triangleright$  equal? brukes når vi kun bryr oss om ekvialens i verdier.
- ? (define ping '(1 2))
- ? (define pong '(1 2))
- ? (define pang ping)
- ? (equal? ping pong)  $\rightarrow$  #t
- ? (eq? ping pong)  $\rightarrow$

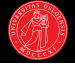

- $\blacktriangleright$  eq? tester om argumentene som sammenliknes er ett og samme objekt i minnet.
- $\triangleright$  equal? brukes når vi kun bryr oss om ekvialens i verdier.
- ? (define ping '(1 2))
- ? (define pong '(1 2))
- ? (define pang ping)
- ? (equal? ping pong)  $\rightarrow$  #t
- ? (eq? ping pong)  $\rightarrow$  #f

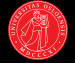

- $\blacktriangleright$  eq? tester om argumentene som sammenliknes er ett og samme objekt i minnet.
- $\triangleright$  equal? brukes når vi kun bryr oss om ekvialens i verdier.
- ? (define ping '(1 2))
- ? (define pong '(1 2))
- ? (define pang ping)
- ? (equal? ping pong)  $\rightarrow$  #t
- ? (eq? ping pong)  $\rightarrow$  #f
- ? (eq? ping pang)  $\rightarrow$

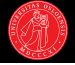

- $\blacktriangleright$  eq? tester om argumentene som sammenliknes er ett og samme objekt i minnet.
- $\triangleright$  equal? brukes når vi kun bryr oss om ekvialens i verdier.
- ? (define ping '(1 2))
- ? (define pong '(1 2))
- ? (define pang ping)
- ? (equal? ping pong)  $\rightarrow$  #t
- ? (eq? ping pong)  $\rightarrow$  #f
- ? (eq? ping pang)  $\rightarrow$  #t

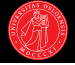

- $\triangleright$  eq? tester om argumentene som sammenliknes er ett og samme objekt i minnet.
- $\triangleright$  equal? brukes når vi kun bryr oss om ekvialens i verdier.
- ► Merk at symboler og den tomme lista '() er konstanter.
- ? (define ping '(1 2))
- ? (define pong '(1 2))
- ? (define pang ping)
- ? (equal? ping pong)  $\rightarrow$  #t
- ? (eq? ping pong)  $\rightarrow$  #f
- ? (eq? ping pang)  $\rightarrow$  #t
- ? (eq? '() '())  $\rightarrow$  #t
- ? (eq? 'foo 'foo)  $\rightarrow$  #t

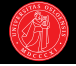

- ? (define ping '(1 2))
- ? (define pang ping)
- ? (eq? ping pang)  $\rightarrow$  #t

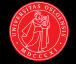

- ? (define ping '(1 2))
- ? (define pang ping)
- ? (eq? ping pang)  $\rightarrow$  #t
- ? (set! ping 42)

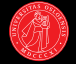

- ? (define ping '(1 2))
- ? (define pang ping)
- ? (eq? ping pang)  $\rightarrow$  #t
- ? (set! ping 42)
- ? ping  $\rightarrow$  42

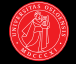

- ? (define ping '(1 2))
- ? (define pang ping)
- ? (eq? ping pang)  $\rightarrow$  #t
- ? (set! ping 42)
- ? ping  $\rightarrow$  42
- ? pang  $\rightarrow$

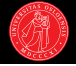

- ? (define ping '(1 2))
- ? (define pang ping)
- ? (eq? ping pang)  $\rightarrow$  #t
- ? (set! ping 42)
- ? ping  $\rightarrow$  42
- ? pang  $\rightarrow$  (1 2)

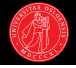

- $\triangleright$  set! endrer hvilken verdi variabelen er bundet til: selve verdien i seg selv endres ikke.
- ▶ Prosedyrer kalles på verdien av et uttrykk.
- $\blacktriangleright$  I zapp er x en lokal variabel som bindes til verdien som gis som argument (før vi binder den til en ny verdi med set!).
- ? (define ping '(1 2))
- ? (define pang ping)
- ? (eq? ping pang)  $\rightarrow$  #t
- ? (set! ping 42)
- ? ping  $\rightarrow$  42
- ? pang  $\rightarrow$  (1 2)
- ? (define (zapp x) (set! x 42) x)
### Mer likhet

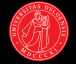

- $\triangleright$  set! endrer hvilken verdi variabelen er bundet til: selve verdien i seg selv endres ikke.
- ▶ Prosedyrer kalles på verdien av et uttrykk.
- $\blacktriangleright$  I zapp er x en lokal variabel som bindes til verdien som gis som argument (før vi binder den til en ny verdi med set!).
- ? (define  $\frac{\pi}{2}$  (1 2))
- ? (define pang ping)
- ? (eq? ping pang)  $\rightarrow$  #t
- ? (set! ping 42)
- ? ping  $\rightarrow$  42
- ? pang  $\rightarrow$  (1 2)
- ? (define (zapp x) (set! x 42) x)
- ? (zapp pang)  $\rightarrow$  42

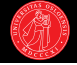

- $\triangleright$  set! endrer hvilken verdi variabelen er bundet til: selve verdien i seg selv endres ikke.
- ▶ Prosedyrer kalles på verdien av et uttrykk.
- $\blacktriangleright$  I zapp er x en lokal variabel som bindes til verdien som gis som argument (før vi binder den til en ny verdi med set!).
- ? (define  $\frac{\pi}{2}$  (1 2))
- ? (define pang ping)
- ? (eq? ping pang)  $\rightarrow$  #t
- ? (set! ping 42)
- ? ping  $\rightarrow$  42
- ? pang  $\rightarrow$  (1 2)
- ? (define (zapp x) (set! x 42) x)
- ? (zapp pang)  $\rightarrow$  42

? pang  $\rightarrow$ 

### Mer likhet

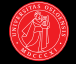

- $\triangleright$  set! endrer hvilken verdi variabelen er bundet til: selve verdien i seg selv endres ikke.
- ▶ Prosedyrer kalles på verdien av et uttrykk.
- $\blacktriangleright$  I zapp er x en lokal variabel som bindes til verdien som gis som argument (før vi binder den til en ny verdi med set!).
- ? (define ping '(1 2))
- ? (define pang ping)
- ? (eq? ping pang)  $\rightarrow$  #t
- ? (set! ping 42)
- ? ping  $\rightarrow$  42
- ? pang  $\rightarrow$  (1 2)
- ? (define (zapp x) (set! x 42) x)
- ? (zapp pang)  $\rightarrow$  42
- ? pang  $\rightarrow$  (1 2)

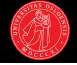

- $\triangleright$  set! endrer hvilken verdi variabelen er bundet til: selve verdien i seg selv endres ikke.
- ▶ Prosedyrer kalles på verdien av et uttrykk.
- $\blacktriangleright$  I zapp er x en lokal variabel som bindes til verdien som gis som argument (før vi binder den til en ny verdi med set!).
- ? (define  $\frac{\pi}{2}$  (1 2))
- ? (define pang ping)
- ? (eq? ping pang)  $\rightarrow$  #t
- ? (set! ping 42)
- ? ping  $\rightarrow$  42
- ? pang  $\rightarrow$  (1 2)
- ? (define (zapp x) (set! x 42) x)
- ? (zapp pang)  $\rightarrow$  42
- ? pang  $\rightarrow$  (1 2)
- ? (zapp 1)  $\rightarrow$  42

- ? (define x (list 'a 'b))
- ? (define z1 (cons x x))
- ? (define z2 (cons (list 'a 'b) (list 'a 'b)))
- ?  $z1 \rightarrow$
- ?  $z2 \rightarrow$

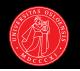

- ? (define x (list 'a 'b))
- ? (define z1 (cons x x))
- ? (define z2 (cons (list 'a 'b) (list 'a 'b)))
- ?  $z1 \rightarrow ((a \ b) \ a \ b)$
- ?  $z2 \rightarrow ((a \ b) \ a \ b)$

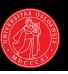

- ? (define x (list 'a 'b))
- ? (define z1 (cons x x))
- ? (define z2 (cons (list 'a 'b) (list 'a 'b)))
- ?  $z1 \rightarrow ((a \ b) \ a \ b)$
- ?  $z2 \rightarrow ((a \ b) \ a \ b)$

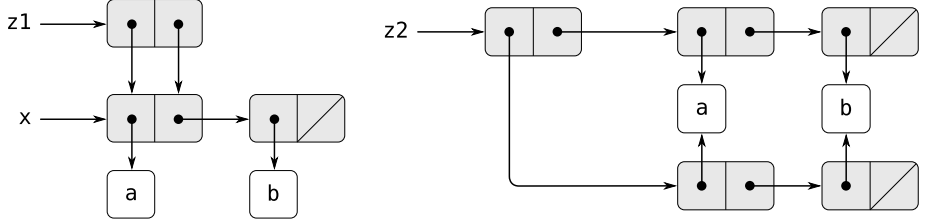

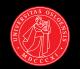

- ? (define x (list 'a 'b))
- ? (define z1 (cons x x))
- ? (define z2 (cons (list 'a 'b) (list 'a 'b)))
- ?  $z1 \rightarrow ((a \ b) \ a \ b)$
- ?  $z2 \rightarrow ((a \ b) \ a \ b)$
- ? (eq? (car z1) (cdr z1))  $\rightarrow$
- ? (eq? (car z2) (cdr z2))  $\rightarrow$

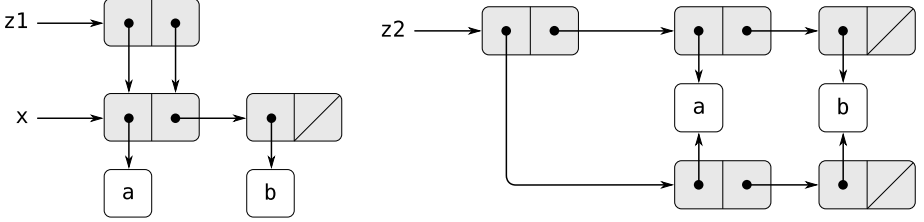

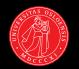

- ? (define x (list 'a 'b))
- ? (define z1 (cons x x))
- ? (define z2 (cons (list 'a 'b) (list 'a 'b)))
- ?  $z1 \rightarrow ((a \ b) \ a \ b)$
- ?  $z2 \rightarrow ((a \ b) \ a \ b)$
- ? (eq? (car z1) (cdr z1))  $\rightarrow$  #t
- ? (eq? (car z2) (cdr z2))  $\rightarrow$  #f

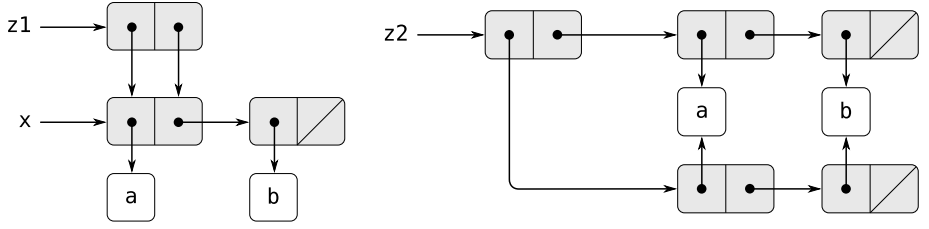

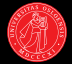

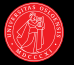

- $\triangleright$  Vi har sett at vi kan tilordne nye verdier for symbolske variabler.
- $\blacktriangleright$  Har snakket om at vi må tenke på variabler som steder for å lagre verdier snarere enn navn på verdier.
- ▶ Generaliserer naturlig til komponenter i komplekse datastrukturer.
- ▶ Datastrukturer som tillater at vi endrer verdiene de lagrer kaller vi muterbare data.
- Eksempel: par og lister.

- ▶ Fra før kjenner vi konstruktorene og selektorene: cons, car og cdr.
- ▶ Nå kan vi legge til to mutatorer: set-car! og set-cdr!

- ▶ Fra før kjenner vi konstruktorene og selektorene: cons, car og cdr.
- ▶ Nå kan vi legge til to mutatorer: set-car! og set-cdr!
- ? (define foo (cons 'hoopy 'frood))
- ? foo  $\rightarrow$

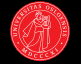

- ▶ Fra før kjenner vi konstruktorene og selektorene: cons, car og cdr.
- $\triangleright$  Nå kan vi legge til to mutatorer: set-car! og set-cdr!
- ? (define foo (cons 'hoopy 'frood))
- ? foo  $\rightarrow$  (hoopy . frood)

- ► Fra før kjenner vi konstruktorene og selektorene: cons, car og cdr.
- $\triangleright$  Nå kan vi legge til to mutatorer: set-car! og set-cdr!
- ? (define foo (cons 'hoopy 'frood))
- ? foo  $\rightarrow$  (hoopy . frood)
- ? (set-car! foo 42)
- ? foo  $\rightarrow$

- ► Fra før kjenner vi konstruktorene og selektorene: cons, car og cdr.
- $\triangleright$  Nå kan vi legge til to mutatorer: set-car! og set-cdr!
- ? (define foo (cons 'hoopy 'frood))
- ? foo  $\rightarrow$  (hoopy . frood)
- ? (set-car! foo 42)
- ? foo  $\rightarrow$  (42 . frood)

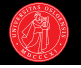

- ► Fra før kjenner vi konstruktorene og selektorene: cons, car og cdr.
- $\triangleright$  Nå kan vi legge til to mutatorer: set-car! og set-cdr!
- ? (define foo (cons 'hoopy 'frood))
- ? foo  $\rightarrow$  (hoopy . frood)
- ? (set-car! foo 42)
- ? foo  $\rightarrow$  (42 . frood)
- ? (set-cdr! foo 24)

- ► Fra før kjenner vi konstruktorene og selektorene: cons, car og cdr.
- $\triangleright$  Nå kan vi legge til to mutatorer: set-car! og set-cdr!
- ? (define foo (cons 'hoopy 'frood))
- ? foo  $\rightarrow$  (hoopy . frood)
- ? (set-car! foo 42)
- ? foo  $\rightarrow$  (42 . frood)
- ? (set-cdr! foo 24)
- ? foo  $\rightarrow$

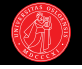

- ► Fra før kjenner vi konstruktorene og selektorene: cons, car og cdr.
- $\triangleright$  Nå kan vi legge til to mutatorer: set-car! og set-cdr!
- ? (define foo (cons 'hoopy 'frood))
- ? foo  $\rightarrow$  (hoopy . frood)
- ? (set-car! foo 42)
- ? foo  $\rightarrow$  (42 . frood)
- ? (set-cdr! foo 24)
- ? foo  $\rightarrow$  (42 . 24)

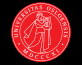

- ► Fra før kjenner vi konstruktorene og selektorene: cons, car og cdr.
- $\triangleright$  Nå kan vi legge til to mutatorer: set-car! og set-cdr!
- ? (define foo (cons 'hoopy 'frood))
- ? foo  $\rightarrow$  (hoopy . frood)
- ? (set-car! foo 42)
- ? foo  $\rightarrow$  (42 . frood)
- ? (set-cdr! foo 24)
- ? foo  $\rightarrow$  (42 . 24)
- $\triangleright$  cons lager *nye* par.
- ▶ set-car! og set-cdr! endrer verditilordninger innenfor par.
- $\blacktriangleright$  Kan være hensiktsmessig for å minimere bruk av minne (plass): lar oss gjenbruke cons-celler.
- $\blacktriangleright$  Åpner også nye muligheter for listebaserte datatyper.

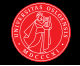

?  $x \rightarrow$  ((a b) c d) ?  $y \rightarrow (e \ f)$ 

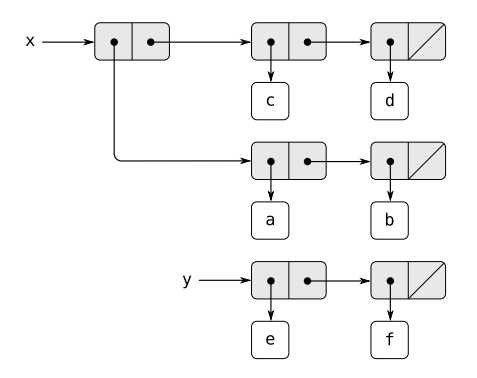

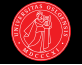

?  $x \rightarrow ((a \ b) \ c \ d)$ ?  $y \rightarrow (e \ f)$ 

- ? (define z (cons y (cdr x)))
- ?  $z \rightarrow$

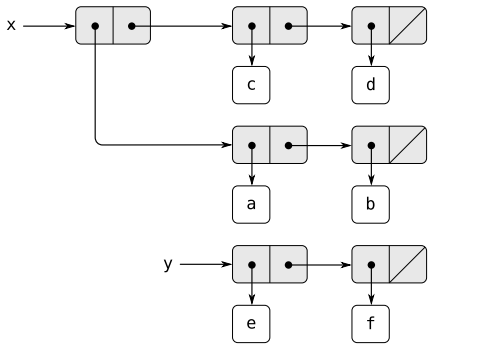

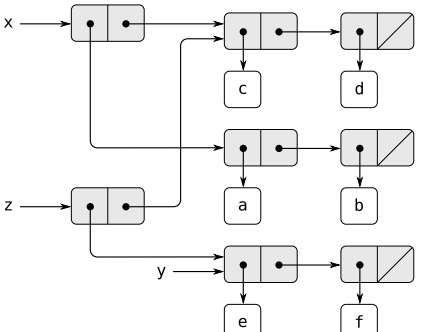

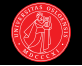

?  $x \rightarrow ((a \ b) \ c \ d)$ ?  $y \rightarrow (e \ f)$ 

- ? (define z (cons y (cdr x)))
- ?  $z \rightarrow$  ((e f) c d)

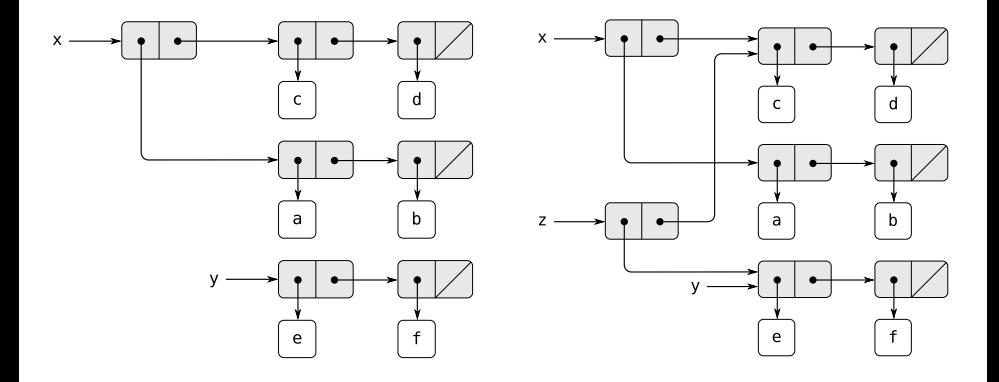

set-car!

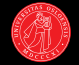

?  $x \rightarrow$  ((a b) c d) ?  $y \rightarrow (e \ f)$ 

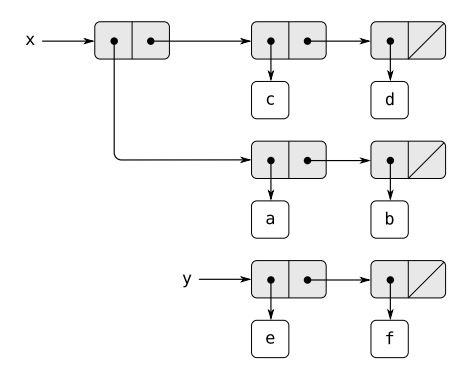

set-car!

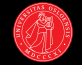

?  $x \rightarrow ((a \ b) \ c \ d)$ ?  $y \rightarrow (e \ f)$ 

- ? (set-car! x y)
- ?  $x \rightarrow$  ((e f) c d)

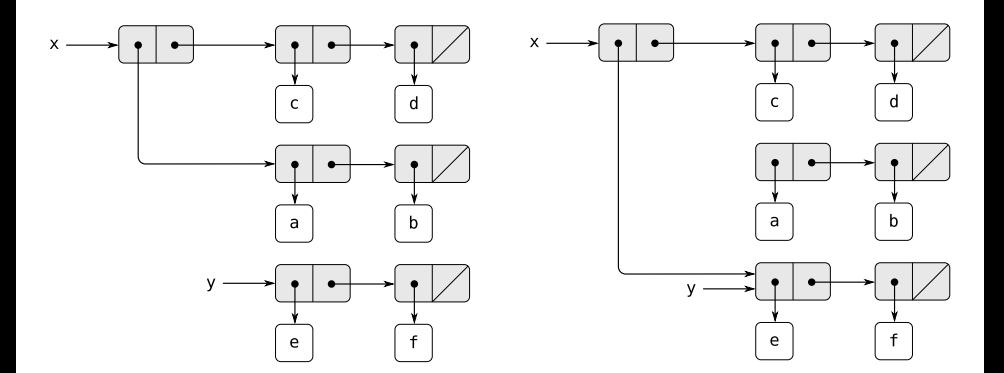

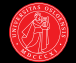

$$
? x \rightarrow ((a b) c d)
$$
  

$$
? y \rightarrow (e f)
$$

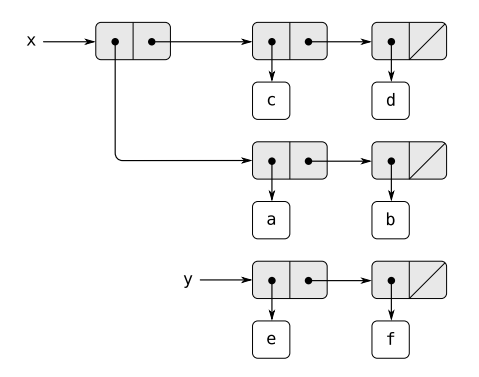

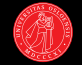

?  $x \rightarrow ((a \ b) \ c \ d)$ ?  $y \rightarrow (e \ f)$ 

- ? (set-cdr! x y)
- ?  $x \rightarrow$

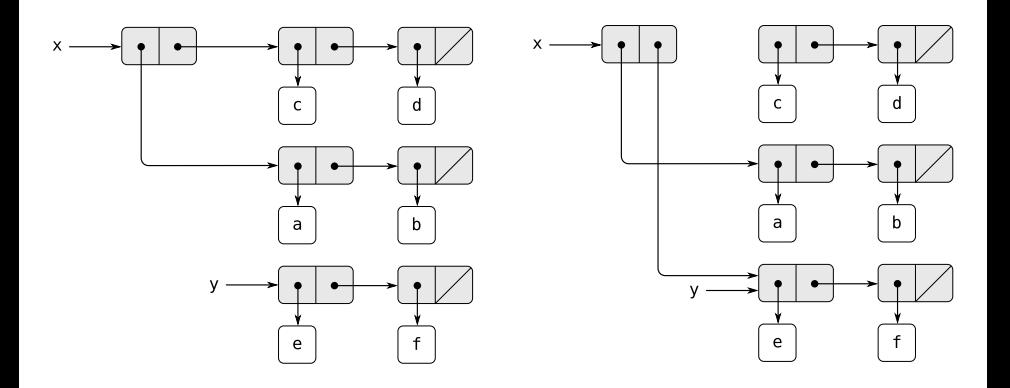

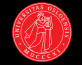

?  $x \rightarrow ((a \ b) \ c \ d)$ ?  $y \rightarrow (e \ f)$ 

- ? (set-cdr! x y)
- ?  $x \rightarrow ((a \ b) \ e \ f)$

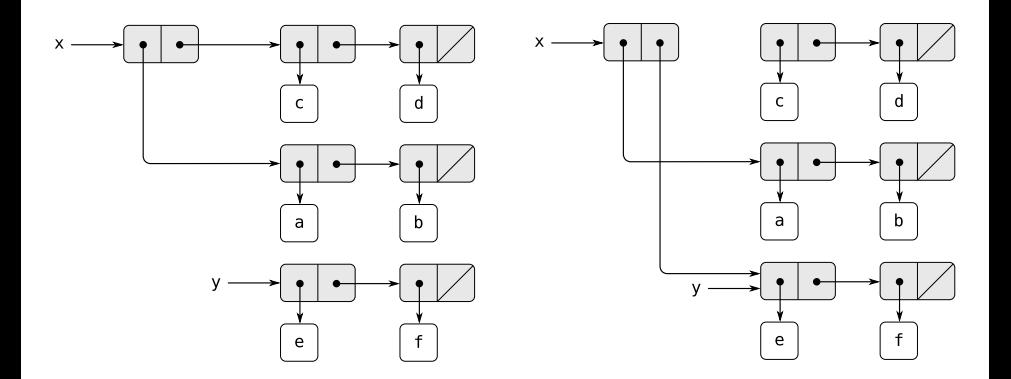

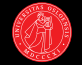

?  $x \rightarrow ((a \ b) \ c \ d)$ ?  $y \rightarrow (e \ f)$ 

- ? (set-cdr! x y)
- ?  $x \rightarrow$  ((a b) e f)

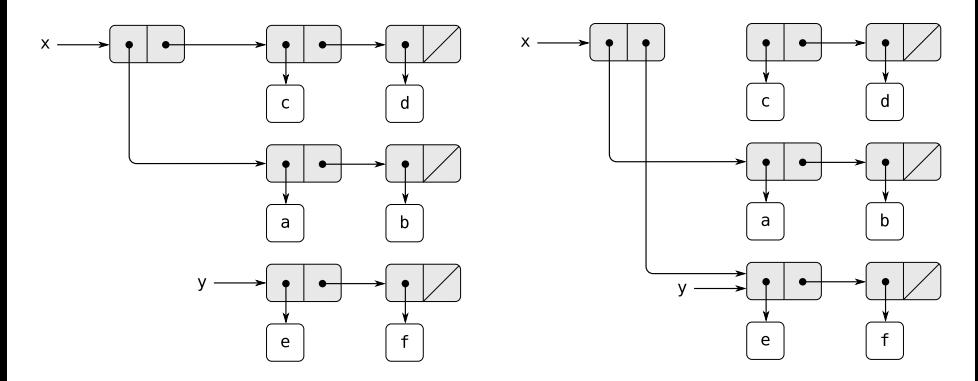

▶ Delstrukturen (c d) er ikke lenger lenket til noe  $\rightarrow$  søppel (garbage).

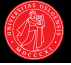

- ? (define foo '(1 2))
- ? (define bar '(3 4))
- ? (define baz (append foo bar))
- $\blacktriangleright$  append (innebygd) konkatenerer lister.
- ▶ Kopierer foo ved å cons'e elementene på bar.
- $\blacktriangleright$  append er ikke destruktiv:
- $\blacktriangleright$  foo og bar forblir uendret.

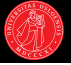

- ? (define foo '(1 2))
- ? (define bar  $(3, 4)$ )
- ? (define baz (append foo bar))
- ? baz  $\rightarrow$  (1 2 3 4)
- ? foo  $\rightarrow$  (1 2)
- ? bar  $\rightarrow$  (3 4)
- $\blacktriangleright$  append (innebygd) konkatenerer lister.
- ▶ Kopierer foo ved å cons'e elementene på bar.
- $\blacktriangleright$  append er ikke destruktiv:
- $\blacktriangleright$  foo og bar forblir uendret.

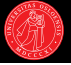

- ? (define foo '(1 2))
- ? (define bar  $(3, 4)$ )
- ? (define baz (append foo bar))
- ? baz  $\rightarrow$  (1 2 3 4)

```
? foo \rightarrow (1 2)
```

```
? bar \rightarrow (3 4)
```

```
(define (append x y)
```
- $\blacktriangleright$  append (innebygd) konkatenerer lister.
- ▶ Kopierer foo ved å cons'e elementene på bar.
- $\blacktriangleright$  append er ikke destruktiv:
- $\blacktriangleright$  foo og bar forblir uendret.

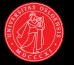

- ? (define foo '(1 2))
- ? (define bar  $(3, 4)$ )
- ? (define baz (append foo bar))
- ? baz  $\rightarrow$  (1 2 3 4)

```
? foo \rightarrow (1 2)
```

```
? bar \rightarrow (3 4)
```

```
(define (append x y)
(if (null? x)y
     (cons (car x)
```

```
(\text{append }(\text{cdr } x) \ y))))
```
- $\blacktriangleright$  append (innebygd) konkatenerer lister.
- ▶ Kopierer foo ved å cons'e elementene på bar.
- $\blacktriangleright$  append er ikke destruktiv:
- $\blacktriangleright$  foo og bar forblir uendret.

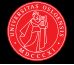

- $\blacktriangleright$  Aliasing / strukturdeling: append-resultatet har verdien til bar som delstruktur.
- $\blacktriangleright$  Umerkelig hvis vi holder oss til funksjonell programmering.

- ? (define foo '(1 2))
- ? (define bar '(3 4))
- ? (define baz (append foo bar))
- ? baz  $\rightarrow$  (1 2 3 4)
- ? foo  $\rightarrow$  (1 2)
- ? bar  $\rightarrow$  (34)

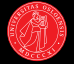

- $\blacktriangleright$  Aliasing / strukturdeling: append-resultatet har verdien til bar som delstruktur.
- $\blacktriangleright$  Umerkelig hvis vi holder oss til funksjonell programmering.

- ? (define foo '(1 2))
- ? (define bar '(3 4))
- ? (define baz (append foo bar))
- ? baz  $\rightarrow$  (1 2 3 4)
- ? foo  $\rightarrow$  (1 2)
- ? bar  $\rightarrow$  (34)
- ? (set-car! foo "ping")
- ? (set-car! bar "pong")

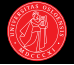

- $\blacktriangleright$  Aliasing / strukturdeling: append-resultatet har verdien til bar som delstruktur.
- $\blacktriangleright$  Umerkelig hvis vi holder oss til funksjonell programmering.

- ? (define foo '(1 2))
- ? (define bar '(3 4))
- ? (define baz (append foo bar))
- ? baz  $\rightarrow$  (1 2 3 4)
- ? foo  $\rightarrow$  (1 2)
- ? bar  $\rightarrow$  (34)
- ? (set-car! foo "ping")
- ? (set-car! bar "pong")
- ? baz  $\rightarrow$

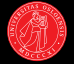

- $\blacktriangleright$  Aliasing / strukturdeling: append-resultatet har verdien til bar som delstruktur.
- $\blacktriangleright$  Umerkelig hvis vi holder oss til funksjonell programmering.

- ? (define foo '(1 2))
- ? (define bar '(3 4))
- ? (define baz (append foo bar))
- ? baz  $\rightarrow$  (1 2 3 4)
- ? foo  $\rightarrow$  (1 2)
- ? bar  $\rightarrow$  (34)
- ? (set-car! foo "ping")
- ? (set-car! bar "pong")
- ? baz  $\rightarrow$  (1 2 "pong" 4)
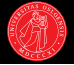

- $\blacktriangleright$  Aliasing / strukturdeling: append-resultatet har verdien til bar som delstruktur.
- $\blacktriangleright$  Umerkelig hvis vi holder oss til funksjonell programmering.

 $\blacktriangleright$  Hvor mange nye cons-celler lager append gitt to lister med henholdsvis lengde *m* og *n*?

#### En nærmere titt på append

- ? (define foo '(1 2))
- ? (define bar '(3 4))
- ? (define baz (append foo bar))
- ? baz  $\rightarrow$  (1 2 3 4)
- ? foo  $\rightarrow$  (1 2)
- ? bar  $\rightarrow$  (34)
- ? (set-car! foo "ping")
- ? (set-car! bar "pong")
- ? baz  $\rightarrow$  (1 2 "pong" 4)

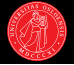

- $\blacktriangleright$  Aliasing / strukturdeling: append-resultatet har verdien til bar som delstruktur.
- $\blacktriangleright$  Umerkelig hvis vi holder oss til funksjonell programmering.

- $\blacktriangleright$  Hvor mange nye cons-celler lager append gitt to lister med henholdsvis lengde *m* og *n*?
- ▶ Den første listen 'kopieres', det kreves *m* cons-celler.

#### En nærmere titt på append

- ? (define foo '(1 2))
- ? (define bar '(3 4))
- ? (define baz (append foo bar))
- ? baz  $\rightarrow$  (1 2 3 4)
- ? foo  $\rightarrow$  (1 2)
- ? bar  $\rightarrow$  (34)
- ? (set-car! foo "ping")
- ? (set-car! bar "pong")
- ? baz  $\rightarrow$  (1 2 "pong" 4)

- $\blacktriangleright$  Ny destruktiv version:
- $\blacktriangleright$  (verdien til) foo endres.
- $\blacktriangleright$  Lager ingen nye cons-celler.
- ► Antar at det første argumentet er en ikke-tom liste.

```
(define (append! x y)
  (if (null? (cdr x))(set-cdr! x y)
       (\text{append!} (\text{cdr } x) y)))
```
- $\blacktriangleright$  Ny destruktiv version:
- $\blacktriangleright$  (verdien til) foo endres.
- $\blacktriangleright$  Lager ingen nye cons-celler.
- $\blacktriangleright$  Antar at det første argumentet er en ikke-tom liste.

(define (append! x y)  $(if (null? (cdr x))$ (set-cdr! x y)  $(\text{append!} (\text{cdr x}) \ y)))$ 

- ? (define foo '(1 2))
- ? (define bar '(3 4))
- ? (append! foo bar)
- ? foo  $\rightarrow$

- $\blacktriangleright$  Ny destruktiv version:
- $\blacktriangleright$  (verdien til) foo endres.
- $\blacktriangleright$  Lager ingen nye cons-celler.
- $\blacktriangleright$  Antar at det første argumentet er en ikke-tom liste.

(define (append! x y)  $(if (null? (cdr x))$ (set-cdr! x y)  $(\text{append!} (\text{cdr x}) \ y)))$ 

- ? (define foo '(1 2))
- ? (define bar '(3 4))
- ? (append! foo bar)
- ? foo  $\rightarrow$  (1 2 3 4)

- $\blacktriangleright$  Ny destruktiv version:
- $\blacktriangleright$  (verdien til) foo endres.
- $\blacktriangleright$  Lager ingen nye cons-celler.
- ► Antar at det første argumentet er en ikke-tom liste.

```
(define (append! x y)
  (if (null? (cdr x))(set-cdr! x y)
       (\text{append!} (\text{cdr } x) \ y)))
```
- ? (define foo '(1 2))
- ? (define bar  $(3, 4)$ )
- ? (append! foo bar)
- ? foo  $\rightarrow$  (1 2 3 4)

- ? (append! foo bar)
- ? foo  $\rightarrow$

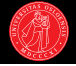

- $\blacktriangleright$  Ny destruktiv version:
- $\blacktriangleright$  (verdien til) foo endres.
- $\blacktriangleright$  Lager ingen nye cons-celler.
- ► Antar at det første argumentet er en ikke-tom liste.

```
(define (append! x y)
  (if (null? (cdr x))(set-cdr! x y)
       (\text{append!} (\text{cdr } x) \ y)))
```
- ? (define foo '(1 2))
- ? (define bar  $(3, 4)$ )
- ? (append! foo bar)
- ? foo  $\rightarrow$  (1 2 3 4)

- ? (append! foo bar)
- ? foo  $\rightarrow$  (1 2 . #0=(3 4 . #0#))

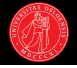

- $\blacktriangleright$  Ny destruktiv version:
- $\blacktriangleright$  (verdien til) foo endres.
- $\blacktriangleright$  Lager ingen nye cons-celler.
- ► Antar at det første argumentet er en ikke-tom liste.

```
(define (append! x y)
  (if (null? (cdr x))(set-cdr! x y)
       (\text{append!} (\text{cdr } x) \ y)))
```
- ? (define foo '(1 2))
- ? (define bar  $(3, 4)$ )
- ? (append! foo bar)
- ? foo  $\rightarrow$  (1 2 3 4)

- ? (append! foo bar)
- ? foo  $\rightarrow$  (1 2 . #0=(3 4 . #0#))
- ? bar  $\rightarrow$

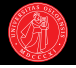

- $\blacktriangleright$  Ny destruktiv version:
- $\blacktriangleright$  (verdien til) foo endres.
- $\blacktriangleright$  Lager ingen nye cons-celler.
- ► Antar at det første argumentet er en ikke-tom liste.

```
(define (append! x y)
  (if (null? (cdr x))(set-cdr! x y)
       (\text{append!} (\text{cdr } x) \ y)))
```
- ? (define foo '(1 2))
- ? (define bar  $(3, 4)$ )
- ? (append! foo bar)
- ? foo  $\rightarrow$  (1 2 3 4)

- ? (append! foo bar)
- ? foo  $\rightarrow$  (1 2 . #0=(3 4 . #0#))
- ? bar  $\rightarrow$  #0=(3 4 . #0#) ;; sirkulær!

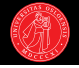

- $\blacktriangleright$  Ny destruktiv version:
- $\blacktriangleright$  (verdien til) foo endres.
- $\blacktriangleright$  Lager ingen nye cons-celler.
- ► Antar at det første argumentet er en ikke-tom liste.

```
(define (append! x y)
  (if (null? (cdr x))(set-cdr! x y)
       (\text{append!} (\text{cdr } x) \ y)))
```
- ? (define foo '(1 2))
- ? (define bar  $(3, 4)$ )
- ? (append! foo bar)
- ? foo  $\rightarrow$  (1 2 3 4)

- ? (append! foo bar)
- ? foo  $\rightarrow$  (1 2 . #0=(3 4 . #0#))
- ? bar  $\rightarrow$  #0=(3 4 . #0#) ;; sirkulær!
- ? (list? foo)  $\rightarrow$

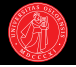

- $\blacktriangleright$  Ny destruktiv version:
- $\blacktriangleright$  (verdien til) foo endres.
- $\blacktriangleright$  Lager ingen nye cons-celler.
- ► Antar at det første argumentet er en ikke-tom liste.

```
(define (append! x y)
  (if (null? (cdr x))(set-cdr! x y)
       (\text{append!} (\text{cdr } x) \ y)))
```
- ? (define foo '(1 2))
- ? (define bar  $(3, 4)$ )
- ? (append! foo bar)
- ? foo  $\rightarrow$  (1 2 3 4)

- ? (append! foo bar)
- ? foo  $\rightarrow$  (1 2 . #0=(3 4 . #0#))
- ? bar  $\rightarrow$  #0=(3 4 . #0#) ;; sirkulær!
- ? (list? foo)  $\rightarrow$  #f

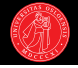

# Egendefinerte datatyper

- $\blacktriangleright$  Skal definere flere nye listebaserte muterbare datatyper.
- $\blacktriangleright$  Motiv: bli mer fortrolig med bruk av destruktive listeoperasjoner  $+$ definere abstraksjonsbarrierer.
- ► Først ut: køer.

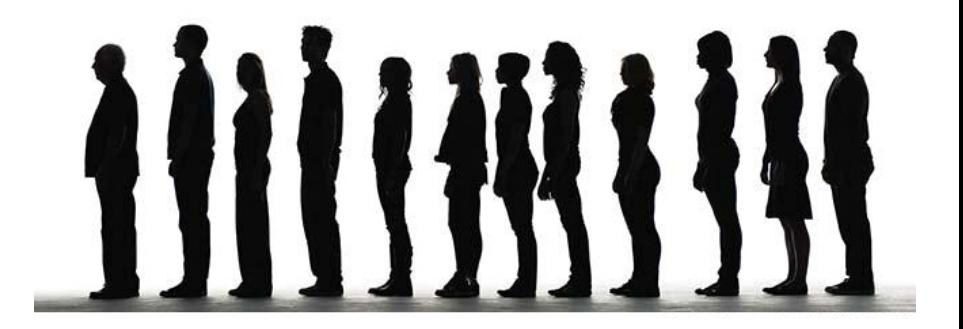

#### Køer

- In kø (queue) er en rettferdig datastruktur: first in, first out (FIFO).
- $\blacktriangleright$  Elementer legges til på slutten, og kan kun fjernes fra fronten.
- ► Kan implementeres som liste, sammen med 'først'- og 'sist'-pekere.

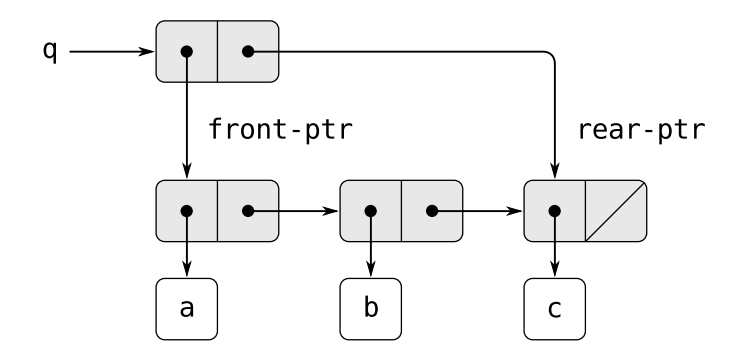

 $\blacktriangleright$  Kunne vi klart oss med *bare* en liste?

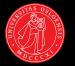

- $\triangleright$  make-queue returnerer en tom kø.
- $\triangleright$  queue-empty? tester om en gitt kø er tom.
- ▶ queue-insert! setter et nytt element inn i en kø.
- ▶ queue-delete! fjerner første element i køen og returnerer det.

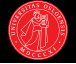

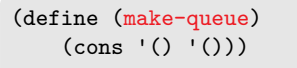

```
(define (queue-empty? queue)
  (null? (car queue)))
```
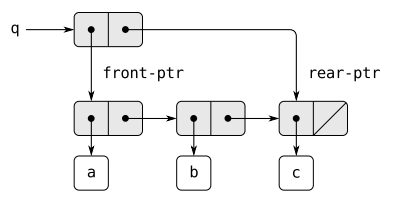

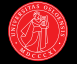

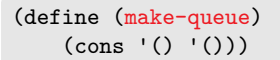

```
(define (queue-empty? queue)
  (null? (car queue)))
```
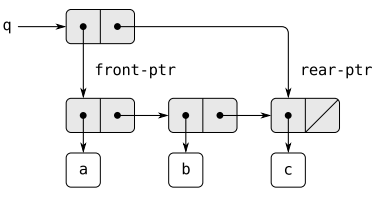

```
(define (queue-insert! object queue)
  (let ((new (cons object '())))
    (if (queue-empty? queue)
      (set-car! queue new)
      (set-cdr! (cdr queue) new))
    (set-cdr! queue new)))
```

```
? (queue-insert! 'd q)
```
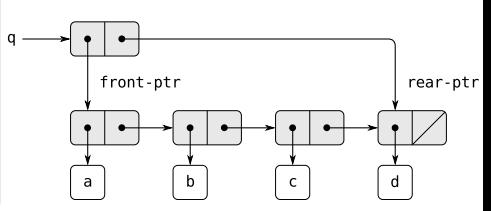

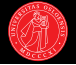

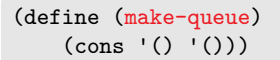

```
(define (queue-empty? queue)
  (null? (car queue)))
```
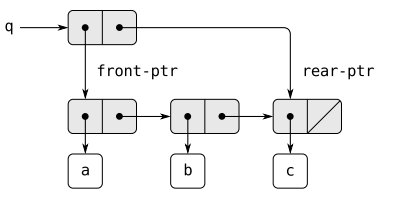

```
(define (queue-insert! object queue)
  (let ((new (cons object '())))
    (if (queue-empty? queue)
      (set-car! queue new)
      (set-cdr! (cdr queue) new))
    (set-cdr! queue new)))
? (queue-insert! 'd q)
```
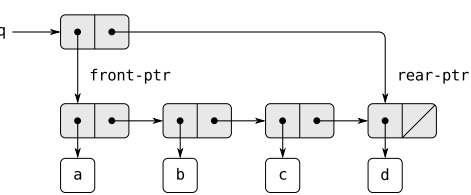

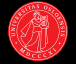

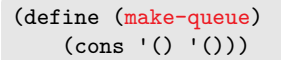

```
(define (queue-empty? queue)
  (null? (car queue)))
```
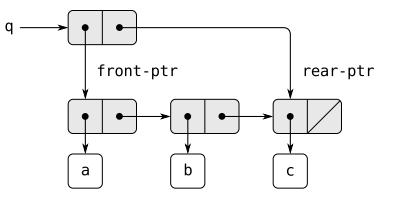

```
(define (queue-insert! object queue)
  (let ((new (cons object '())))
    (if (queue-empty? queue)
      (set-car! queue new)
      (set-cdr! (cdr queue) new))
    (set-cdr! queue new)))
```

```
? (queue-insert! 'd q)
```
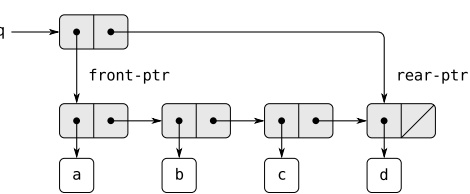

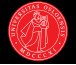

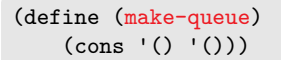

```
(define (queue-empty? queue)
  (null? (car queue)))
```
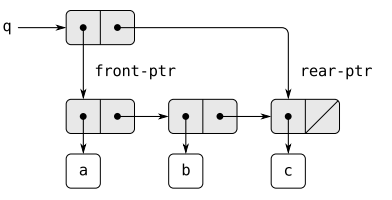

```
(define (queue-insert! object queue)
  (let ((new (cons object '())))
    (if (queue-empty? queue)
      (set-car! queue new)
      (set-cdr! (cdr queue) new))
    (set-cdr! queue new)))
```

```
? (queue-insert! 'd q)
```
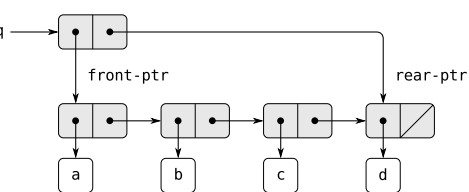

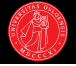

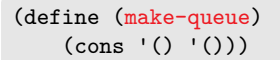

```
(define (queue-empty? queue)
  (null? (car queue)))
```
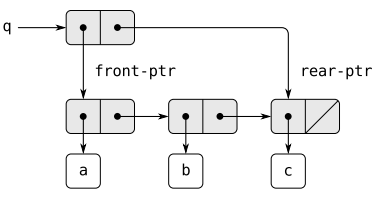

```
(define (queue-insert! object queue)
  (let ((new (cons object '())))
    (if (queue-empty? queue)
      (set-car! queue new)
      (set-cdr! (cdr queue) new))
    (set-cdr! queue new)))
```

```
? (queue-insert! 'd q)
```
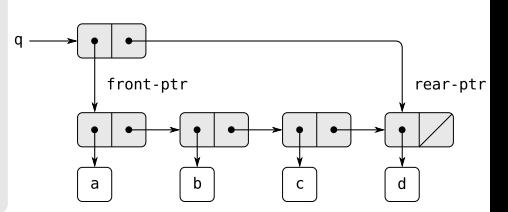

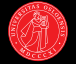

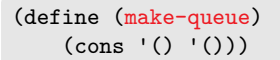

```
(define (queue-empty? queue)
  (null? (car queue)))
```
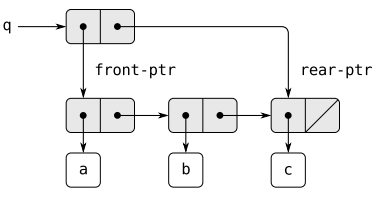

```
(define (queue-insert! object queue)
  (let ((new (cons object '())))
    (if (queue-empty? queue)
      (set-car! queue new)
      (set-cdr! (cdr queue) new))
    (set-cdr! queue new)))
```
? (queue-insert! 'd q)

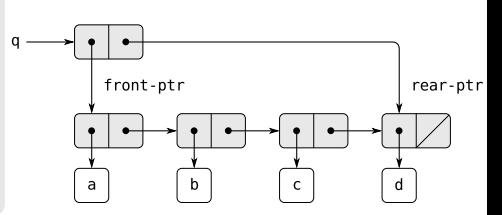

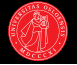

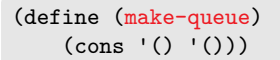

```
(define (queue-empty? queue)
  (null? (car queue)))
```
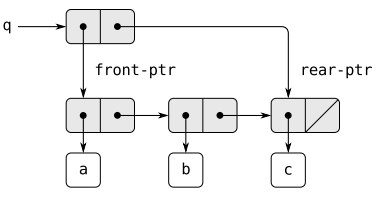

```
(define (queue-insert! object queue)
  (let ((new (cons object '())))
    (if (queue-empty? queue)
      (set-car! queue new)
      (set-cdr! (cdr queue) new))
    (set-cdr! queue new)))
```

```
? (queue-insert! 'd q)
```
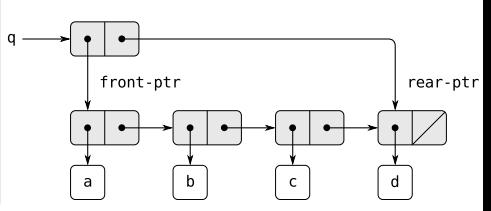

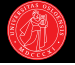

```
(define (queue-delete! queue)
  (if (queue-empty? queue)
      "Error: empty queue."
      (let ((element (caar queue)))
        (set-car! queue (cdar queue))
        element)))
```
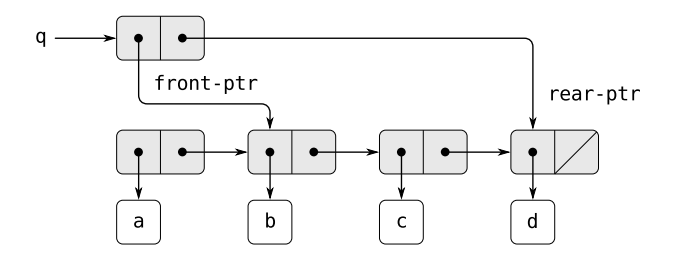

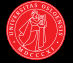

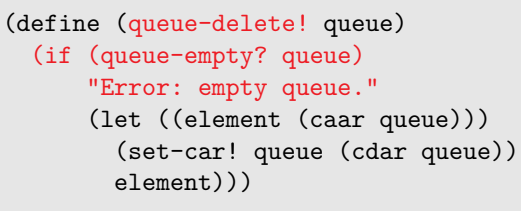

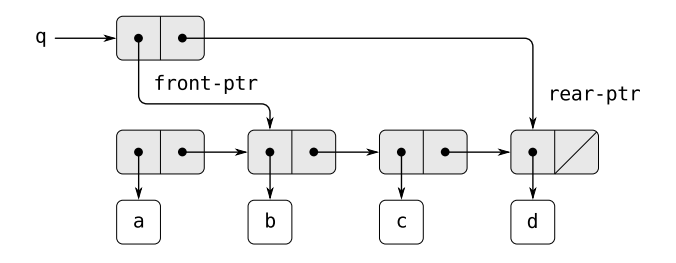

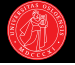

```
(define (queue-delete! queue)
  (if (queue-empty? queue)
      "Error: empty queue."
      (let ((element (caar queue)))
        (set-car! queue (cdar queue))
        element)))
```
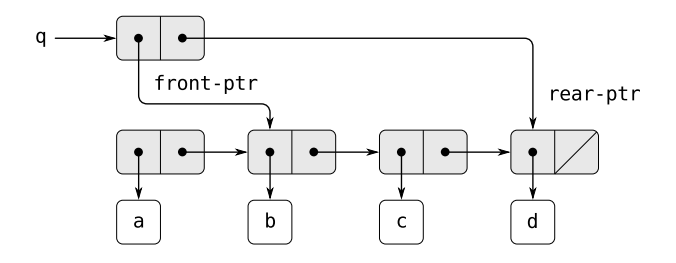

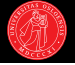

```
(define (queue-delete! queue)
  (if (queue-empty? queue)
      "Error: empty queue."
      (let ((element (caar queue)))
        (set-car! queue (cdar queue))
        element)))
```
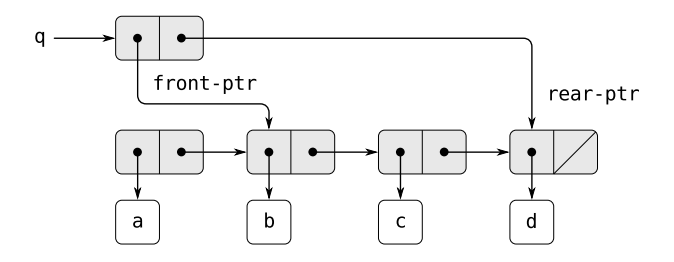

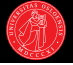

```
(define (queue-delete! queue)
  (if (queue-empty? queue)
      "Error: empty queue."
      (let ((element (caar queue)))
        (set-car! queue (cdar queue))
        element)))
```
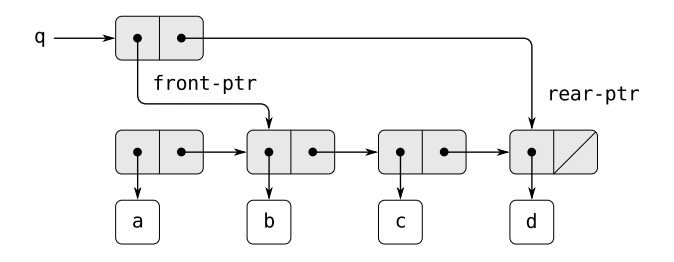

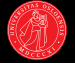

```
(define (queue-delete! queue)
  (if (queue-empty? queue)
      "Error: empty queue."
      (let ((element (caar queue)))
        (set-car! queue (cdar queue))
        element)))
```
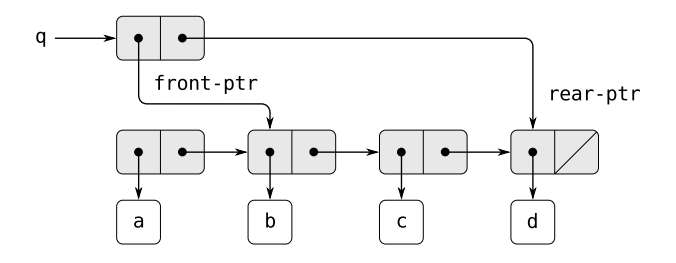

### Vanlige prosedyrer eller unntak?

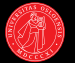

- ▶ "Special forms" eller vanlige prosedyrer?
- ? (define foo '(1 2))
- ? (set-car! foo 0)
- ? foo  $\rightarrow$  (0 2)
- ? (set! foo 42)
- ? foo  $\rightarrow$  42

## Vanlige prosedyrer eller unntak?

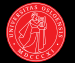

- $\blacktriangleright$  "Special forms" eller vanlige prosedyrer?
- ? (define foo '(1 2))
- ? (set-car! foo 0)
- ? foo  $\rightarrow$  (0 2)
- ? (set! foo 42)
- ? foo  $\rightarrow$  42
- ▶ Kun set! er en "special form": foo evalueres ikke, vi ønsker å tilordne selve variabelen en ny verdi.
- $\triangleright$  set-car! og set-cdr! er vanlige prosedyrer: Det er verdiene i lista bundet til foo vi ønsker å endre, ikke foo selv.

# Frem til kapittel 3: Funksjonell programmering

- $\blacktriangleright$  Frem til forrige uke hadde vi holdt oss til ren funksjonell programmering.
- $\blacktriangleright$  Alltid samme resultat gitt samme argumenter.
- ► Beregninger utføres som funksjonelle transformasjoner av data (i stedet for sekvensielle endringer av tilstandsvariabler).
- $\blacktriangleright$  En prosedyre kalles for sin returverdi alene (i stedet for bieffekter / side-effects).
- $\blacktriangleright$  Semantikken til et uttrykk er uavhengig av hvor og når det brukes.
- ▶ I en forstand et *statisk* univers: forholdt oss ikke til tid.

1

+

# Hva er skjedd i kapittel 3?

- Introduserer flere nye strategier for å organisere programmene våre.
- ► Fellesnevner: vi modellerer egenskaper som kan forandre seg med tid, tilstand.
- $\blacktriangleright$  Første eksempel: objektorientering, implementert som prosedyrer:
- $\blacktriangleright$  modellerer lokal tilstand med innkapsling  $+$ verditilordning.
- $\blacktriangleright$  Destruktive operasjoner for å modifisere variabler og lister: muligheter for nye datatyper (muterbare).
- $\blacktriangleright$  Trenger en ny modell for evaluering: omgivelsesmodellen.
- ▶ Videre: strømmer og utsatt evaluering.

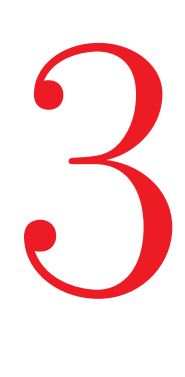

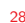

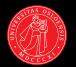

#### Veien videre

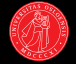

#### $\triangleright$  Neste forelesning(er):

- $\blacktriangleright$  Mer om destruktive listeoperasjoner.
- $\blacktriangleright$  Tabeller.
- $\blacktriangleright$  Memoisering.
- ► Utsatt evaluering og strømmer.

#### $\triangleright$  Oppgave (2b):

- $\triangleright$  Omgivelsesdiagrammer.
- $\blacktriangleright$  Innkapsling og lokal tilstand.
- $\blacktriangleright$  Strukturdeling.
- $\blacktriangleright$  Abstrakte datatyper med mutatorer.
	- $\blacktriangleright$  Stakker

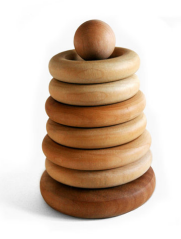

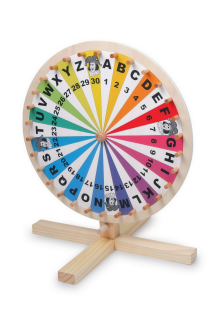